## uc3m | Universidad Carlos III de Madrid

## **OPENCOURSEWARE APRENDIZAJE AUTOMÁTICO PARA EL ANÁLISIS DE DATOS GRADO EN ESTADÍSTICA Y EMPRESA Ricardo Aler**

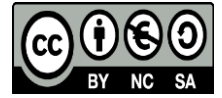

## **APRENDIZAJE AUTOMÁTICO (GR. ESTADÍSTICA Y EMPRESA). 2017-18 9 preguntas, 1.5 horas de duración.**

- 1. Supongamos que queremos entrenar un modelo para un problema de clasificación a partir de unos datos disponibles. Si podemos elegir entre estos dos métodos, train/test y validación cruzada, ¿de cuál de ellos se espera que nos proporcione un modelo con una tasa de aciertos mayor?
- 2. Describir un ejemplo de problema de clasificación en el que un método de selección de atributos de tipo *filter* no funcionaría bien, pero uno *wrapper* sí.

final, usaremos todos los datos disponibles, por lo que en ambos casos el modelo obtenido sería idéntico.

- 3. Supongamos que un método de selección de atributos *wrapper* está estudiando la combinación de los atributos a<sup>1</sup> y a5, teniendo la tabla de datos 10 atributos (a<sub>1</sub> hasta a<sub>10</sub>). ¿Qué procedimiento seguiría un método wrapper para evaluar conjuntamente dichos atributos  $a_1$  y  $a_5$ ?
- 4. Describir el procedimiento mediante el cual Random Forest ordena los atributos de entrada de acuerdo a su importancia.

- 5. Definir el RMSE y enumerar y explicar dos problemas que tiene (Root Mean Square Error) a la hora de evaluar modelos de regresión, y cómo pueden solucionarse.
- 6. Describir el procedimiento "one-versus-one". ¿En qué situaciones se usa?

7. ¿Qué representan las variables de holgura (slack variables) y por qué es necesario utilizarlas?

vectores de soporte).

mayor.

- 8. Supongamos que creamos un ensemble de 100 árboles con dos métodos, Bagging con árboles de decisión y Random Forests. ¿Tardarían aproximadamente el mismo tiempo en entrenar? ¿Por qué?
- 9. Supongamos que estamos haciendo boosting con árboles para resolver un problema de regresión. ¿Cuál sería el primer modelo que se obtendría? ¿Cómo se obtendría el segundo modelo? Explicar con detalle.